**www.INE.com**

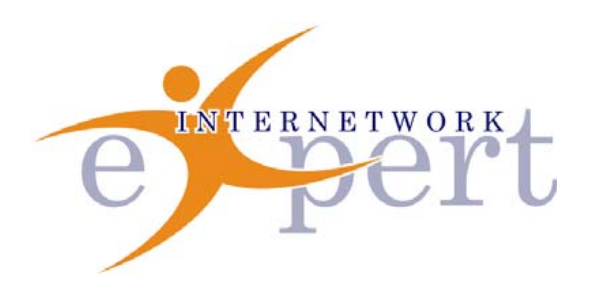

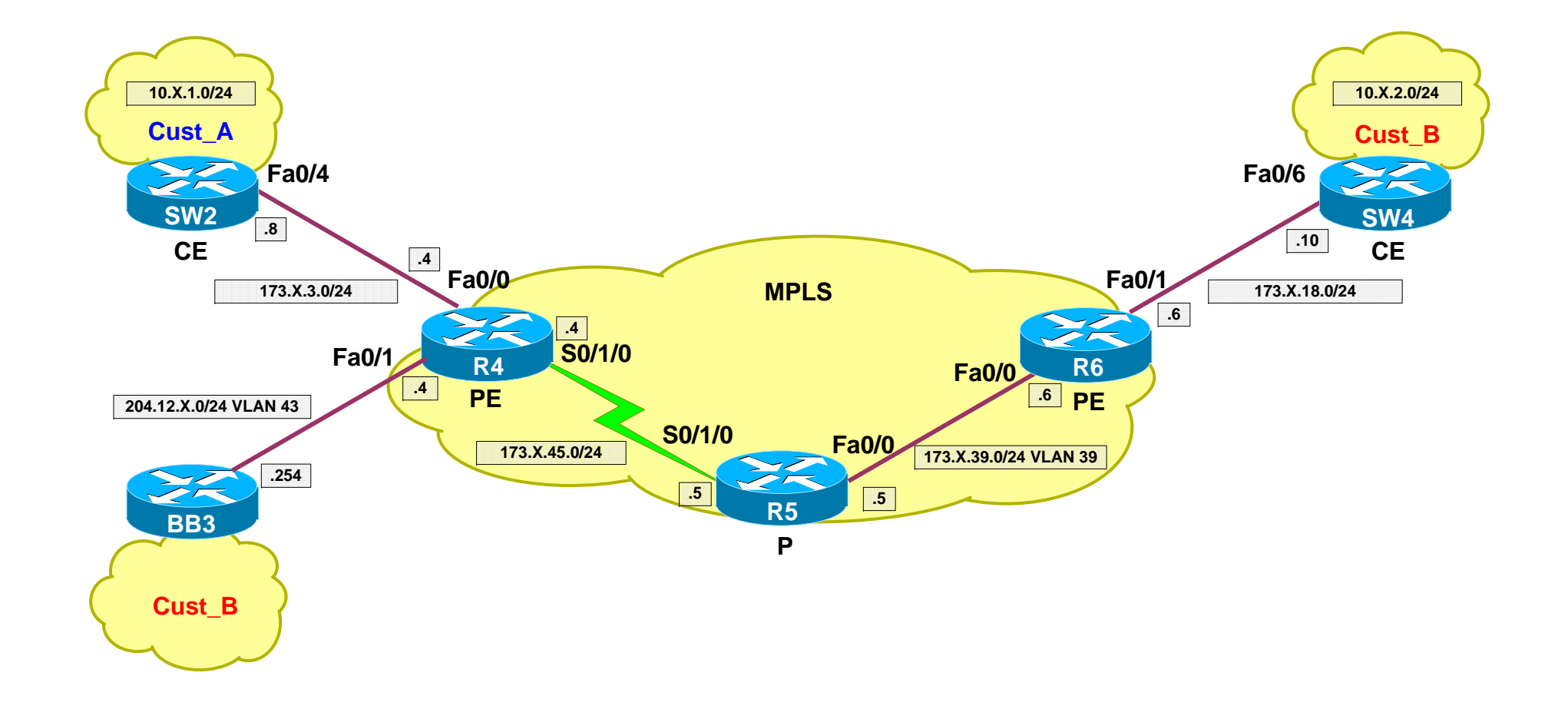

**CCIE Routing & Switching Advanced Troubleshooting Bootcamp Lab 3©2009 Internetwork Expert**